AiM Infotech

## Inductive Contrinex car speed sensor – Race Studio 2 configuration

### Release 1.00

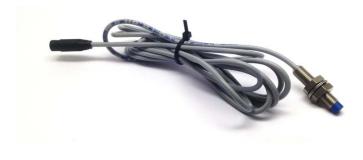

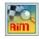

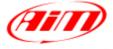

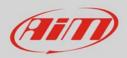

### 1 Introduction

This datasheet explains how to configure inductive Contrinex car speed sensor using AiM Race Studio 2 software.

# 2 Setup with con Race Studio 2

To load the sensor in the logger configuration:

- run the software, select the logger in use and the configuration to set the sensor on (in the example EVO4) and enter "Channels" layer
- if speed channels are enabled you can fill in the related panels highlighted here below.

| Device Configuration Download I  | Data Import SmartyCa  | m Data Analysis Devic   | e into Unline Device       | Calibration Customize  | Sensor Language | 1                          |                          |                 |                     |
|----------------------------------|-----------------------|-------------------------|----------------------------|------------------------|-----------------|----------------------------|--------------------------|-----------------|---------------------|
|                                  | 🕌 System manager      |                         |                            |                        |                 |                            |                          |                 |                     |
| Racing Data Power                | Tran                  | nsmit                   | Receive                    | KAN-Net info           | Smar            | tyCam Functions<br>setting | Set acquisition system   | time            |                     |
| AIM Sportline                    | Current configuration |                         |                            |                        |                 |                            |                          |                 |                     |
| World Leader in Data Acquisition | Installation name     | Data logger type        | Ecu                        | Lap Timer              | Vehicle name    | Available time             | Time with GPS            | Total frequence | су                  |
|                                  | DEFAULT               | EVO4 - 5 channels       | BMW - BMW_PT6              | Optical                | DEFAULT         | 5.40.19 (h.m.              | s) 4.04.37 (h.m.s)       | 409 (Hz)        |                     |
| A <u>n</u> alysis                | Colort configuration  | Channels System configu | ration   Dianlay   CAN Eve | anniana configurator l |                 |                            |                          |                 |                     |
|                                  |                       |                         |                            |                        |                 |                            |                          |                 |                     |
|                                  | Speed1                | Sp                      | eed2                       | N                      |                 |                            |                          |                 |                     |
| Download Data                    | Wheel circumference   | ce (mm) 1666 Wh         | eel circumference (mm)     | 1666                   |                 |                            |                          |                 |                     |
|                                  | Pulses per wheel re   | volution 1 Pul          | ses per wheel revolution   | 1                      |                 |                            |                          |                 |                     |
|                                  | r discs per vincerre  |                         | ses per vincer evolution   |                        |                 |                            |                          |                 |                     |
| Import SmartyCam                 | Channel identifier    | Enabled/disabled        | Channel name               |                        | Sampling fre    | quency Sensor              | type                     |                 | Mea                 |
| microSD Data                     | RPM                   | Disabled                | Engine                     |                        | 10 Hz           | <u> </u>                   | revolution speed         |                 | rpm                 |
|                                  | SPD 1                 | Enabled                 | Speed1                     |                        | 10 Hz           | Speed                      |                          | -               | ⊥ <mark>km/l</mark> |
| Device Configuration             | SPD_2                 | Enabled                 | Speed2                     |                        | 10 Hz           | ⊥ Speed                    |                          |                 | l km/               |
|                                  | CH 1                  | Enabled                 | Channel 1                  |                        | 10 Hz           |                            | c linear 0-5 V           |                 | J V .1              |
|                                  | CH 2                  | Enabled                 | Channel 2                  |                        | 10 Hz           | - Zero b                   | ased potentiometer       |                 | u mm                |
| Device Info                      | СН 3                  | Enabled                 | Channel_3                  |                        | 10 Hz           |                            | 100 bar (X05SNP31100R)   |                 | d bar               |
|                                  | CH 4                  | Enabled                 | Channel 4                  |                        | 10 Hz           | AiM 0-                     | 10 bar (X05SNP31010R)    |                 | bar                 |
|                                  | CH 5                  | Disabled                | Channel 5                  |                        | 10 Hz           | - AiM 0-                   | 4 bar (X05SNP31004A)     |                 | bar                 |
| Online                           | CALC_GEAR             | Disabled                | Calculated_Gear            |                        | 10 Hz           | - Calcul                   | ated Gear                |                 | #                   |
|                                  | ACC 1                 | Enabled                 | Lateral acc                |                        | 10 Hz           | 🔳 Lateral                  | accelerometer            |                 | J g .0              |
|                                  | ACC_2                 | Disabled                | Longitudinal_acc           |                        | 10 Hz           | 🔳 Longit                   | udinal accelerometer     | -               |                     |
| Device Calibration               | ACC_3                 | Enabled                 | Vertical_acc               |                        | 10 Hz           | ✓ Vertica                  | l internal accelerometer |                 | ۔<br>0. و ا         |
|                                  | LOG_TMP               | Enabled                 | Datalogger_Temp            |                        | 10 Hz           | 🔳 Cold jo                  | pint                     |                 | °C                  |
|                                  | BATT                  | Enabled                 | Battery                    |                        | 1 Hz            | Battery                    | 1                        |                 | V .1                |
| Customize <u>S</u> ensor         | ECU_1                 | Enabled                 | RPM                        |                        | 10 Hz           | Engine                     | speed sensor             |                 | rpm                 |
|                                  | ECU_2                 | Enabled                 | PEDAL_POSITION             |                        | 10 Hz           | Percen                     | tage sensor              |                 | % .1                |
|                                  | ECU_3                 | Enabled                 | SPEED_BMW                  |                        | 10 Hz           | ✓ Speed                    | sensor                   |                 | km/                 |
| Language                         | ECU_4                 | Enabled                 | SPEED2_BMW                 |                        | 10 Hz           | Speed                      |                          |                 | km/ł                |
|                                  | ECU_5                 | Enabled                 | WHEEL_SPD_FR_LF            |                        | 10 Hz           | I Speed                    | sensor                   |                 | km/                 |
|                                  | ECU_6                 | Enabled                 | WHEEL_SPD_FR_RH            | l                      | 10 Hz           | Speed                      | sensor                   |                 | km/ł                |
|                                  | ECU 7                 | Enabled                 | WHEEL SPD RR LF            |                        | 10 Hz           | Speed                      | repror                   |                 | km/                 |

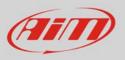

• Select the speed channel where to set the sensor on and select "Speed" in "Sensor type" column as shown here below. Fill in the related panel.

| aceStudio 2.55.56<br>Device Configuration Download [ |                                    | Data Analysis Devic     | e Info Online Devic      | e Calibration Customize | Sensor Language           | ?                          | -                                                |                            |                |            |
|------------------------------------------------------|------------------------------------|-------------------------|--------------------------|-------------------------|---------------------------|----------------------------|--------------------------------------------------|----------------------------|----------------|------------|
| AIT                                                  | System manager                     |                         |                          |                         |                           |                            |                                                  |                            |                |            |
| Racing Data Power                                    | Transr                             | nit Eş                  | Receive                  | CAN-Net info            | Sma                       | artyCam Functio<br>setting | ns 0                                             | Set acquisition system tim | e              |            |
| AIM Sportline                                        | Current configuration              |                         | (                        |                         |                           |                            |                                                  |                            |                |            |
| he World Leader in Data Acquisition                  | Installation name Data logger type |                         | Ecu Lap Timer            |                         | Vehicle name Available ti |                            | e time Time with GPS                             |                            | Total frequent | су         |
|                                                      | DEFAULT                            | EV04 - 5 channels       | BMW - BMW_PT6            | Optical                 | DEFAULT                   | 5.40.19                    | (h.m.s)                                          | 4.04.37 (h.m.s)            | 409 (Hz)       |            |
| A <u>n</u> alysis                                    | Select configuration               | Channels System configu | ration Display CAN-Ex    | pansions configurator   |                           |                            |                                                  |                            |                |            |
|                                                      | Speed1                             | Sp                      | eed2                     |                         |                           |                            |                                                  |                            |                |            |
| Download Data                                        | Wheel circumference                | (mm) 1666 Wh            | neel circumference (mm)  | 1666                    |                           |                            |                                                  |                            |                |            |
|                                                      | A Log A Log L MAN                  |                         |                          |                         |                           |                            |                                                  |                            |                |            |
|                                                      | Pulses per wheel revo              | olution 1 Pul           | ses per wheel revolution | 1                       |                           |                            |                                                  |                            |                |            |
| Import SmartyCam<br>microSD Data                     | Channel identifier                 | Enabled/disabled        | Channel name             |                         | Sampling fr               | equency S                  | ensor type                                       |                            |                | м          |
| microso Data                                         | RPM                                | Disabled                | Engine                   |                         | 10 Hz                     |                            | ngine revolu                                     | tion speed                 |                | rpi        |
|                                                      | SPD 1                              | Enabled                 | Speed1                   |                         | 10 Hz                     |                            | -                                                |                            |                | - kn       |
| Device Configuration                                 | SPD_2                              | Enabled                 | Speed2                   |                         | 10 Hz                     | 1.1                        |                                                  |                            |                | kn         |
|                                                      | CH 1                               | Enabled                 | Channel 1                |                         | 10 Hz                     | - D                        | Detonation                                       |                            |                | v          |
|                                                      | CH_2                               | Enabled                 | Channel 2                |                         | 10 Hz                     |                            | evolution sp                                     |                            |                | m          |
| Device In <u>f</u> o                                 | CH 3                               | Enabled                 | Channel 3                |                         | 10 Hz                     | -                          | ABS speed sensor<br>AiM 0-100 bar (X05SNP31100R) |                            |                | ∙ ba       |
|                                                      | CH 4                               | Enabled                 | Channel 4                |                         | 10 Hz                     |                            | AiM 0-10 bar (X05SNP31010R)                      |                            |                | - ba       |
|                                                      | CH 5                               | Disabled                | Channel 5                |                         | 10 Hz                     |                            |                                                  | (05SNP31004A)              |                | - ba       |
| <u>O</u> nline                                       | CALC GEAR                          | Disabled                | Calculated Gear          |                         | 10 Hz                     |                            | alculated Ge                                     |                            |                | #          |
| <b>U</b> nine                                        | ACC 1                              | Enabled                 | Lateral acc              |                         | 10 Hz                     |                            | ateral accele                                    |                            |                | - I g      |
|                                                      | ACC_2                              | Disabled                | Longitudinal_acc         |                         | 10 Hz                     |                            |                                                  | accelerometer              |                | g          |
|                                                      | ACC 3                              | Enabled                 | Vertical_acc             |                         | 10 Hz                     |                            |                                                  | al accelerometer           |                | - 9<br>- 9 |
| Device Calibration                                   | LOG_TMP                            | Enabled Enabled         | Datalogger_Temp          |                         | 10 Hz                     |                            | old joint                                        | aracceleronneter           |                | - 9<br>•0  |
|                                                      | BATT                               | Enabled Enabled         | Battery                  |                         | 1 Hz                      |                            | attery                                           |                            |                | v          |
|                                                      | ECU_1                              | Enabled Enabled         | RPM                      |                         | 10 Hz                     |                            | ngine speed                                      | repror                     |                | rpi        |
| Customize Sensor                                     | ECU 2                              | Enabled                 | PEDAL_POSITION           |                         | 10 Hz                     |                            | ercentage se                                     |                            |                | %          |
| /                                                    | ECU 3                              | Enabled                 | SPEED_BMW                |                         | 10 Hz                     |                            | peed sensor                                      | 11501                      |                | km         |
|                                                      | ECU 4                              | Enabled Enabled         | SPEED2 BMW               |                         | 10 Hz                     |                            | peed sensor                                      |                            |                | km         |
| Language                                             | ECU 5                              | Enabled Enabled         | WHEEL SPD FR LF          | 5                       | 10 Hz                     |                            | beed sensor                                      |                            |                | kn         |
|                                                      | ECU 6                              | Enabled                 | WHEEL SPD FR R           |                         | 10 Hz                     |                            | beed sensor                                      |                            |                | kn         |
|                                                      | ECU 7                              | Enabled Enabled         | WHEEL_SPD_RR_LI          |                         | 10 Hz                     |                            | beed sensor                                      |                            |                | kn         |
|                                                      | ECU_8                              | Enabled                 | WHEEL_SPD_RR_R           |                         | 10 Hz                     |                            | beed sensor                                      |                            |                | km         |
|                                                      | ECU 9                              | Enabled                 | STEER_ANGLE              |                         | 10 Hz                     |                            | ngle sensor                                      |                            |                | de         |
|                                                      | ECU_10                             | Enabled                 | CLUTCH_SWITCH            |                         | 10 Hz                     |                            | aw value                                         |                            |                | #          |
|                                                      | ECU 11                             | Enabled                 | BRAKE_SWITCH             |                         | 10 Hz                     |                            | aw value                                         |                            |                | #          |
|                                                      | ECU 12                             | Enabled                 | BRAKE_PRESS              |                         | 10 Hz                     |                            | ressure senso                                    | or.                        |                | #<br>ba    |
|                                                      | ECU 13                             | Enabled                 | BRAKE PR FR LF           |                         | 10 Hz                     |                            | ressure senso                                    |                            |                | ba         |
| aim-sportline.com                                    | ECU_13                             | Finabled                | BRAKE DR FR RH           |                         | 10 Hz                     |                            | essure senso                                     |                            |                | ba         |

#### Transmit the configuration to the logger pressing "Transmit".

| RaceStudio 2.55.56                   |                                                             |                            |                           |                        |                  |                 |                 |                 |  |
|--------------------------------------|-------------------------------------------------------------|----------------------------|---------------------------|------------------------|------------------|-----------------|-----------------|-----------------|--|
| File Device Configuration Download I | Data Import SmartyCam I                                     | Data Analysis Device I     | nfo Online Device C       | alibration Customize S | ensor Language ? |                 |                 |                 |  |
|                                      | 🔛 System manager                                            |                            |                           |                        |                  |                 |                 |                 |  |
| Receive Receive CAN-Net info         |                                                             |                            |                           |                        |                  |                 |                 |                 |  |
| AIM Sportline                        | Current configuration                                       |                            |                           |                        |                  |                 |                 |                 |  |
| The World Leader in Data Acquisition | Installation name                                           | Data logger type           | Ecu                       | Lap Timer              | Vehicle name     | Available time  | Time with GPS   | Total frequency |  |
|                                      | DEFAULT                                                     | EVO4 - 5 channels          | BMW - BMW_PT6             | Optical                | DEFAULT          | 5.40.19 (h.m.s) | 4.04.37 (h.m.s) | 409 (Hz)        |  |
| A <u>n</u> alysis                    | Select configuration C                                      | Channels System configurat | ion   Display   CAN-Expan | sions configurator     |                  |                 |                 |                 |  |
|                                      | Speed1                                                      | Speed                      | 12                        |                        |                  |                 |                 |                 |  |
| Download Data                        | Wheel circumference (mm) 1666 Wheel circumference (mm) 1666 |                            |                           |                        |                  |                 |                 |                 |  |
|                                      | Pulses per wheel revol                                      | ution 1 Pulses             | per wheel revolution 1    |                        |                  |                 |                 |                 |  |